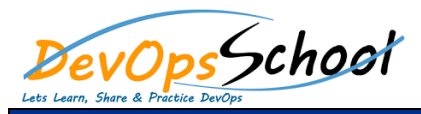

# **Amazon ECS Deep Dive Courses** Curriculum 2 Day

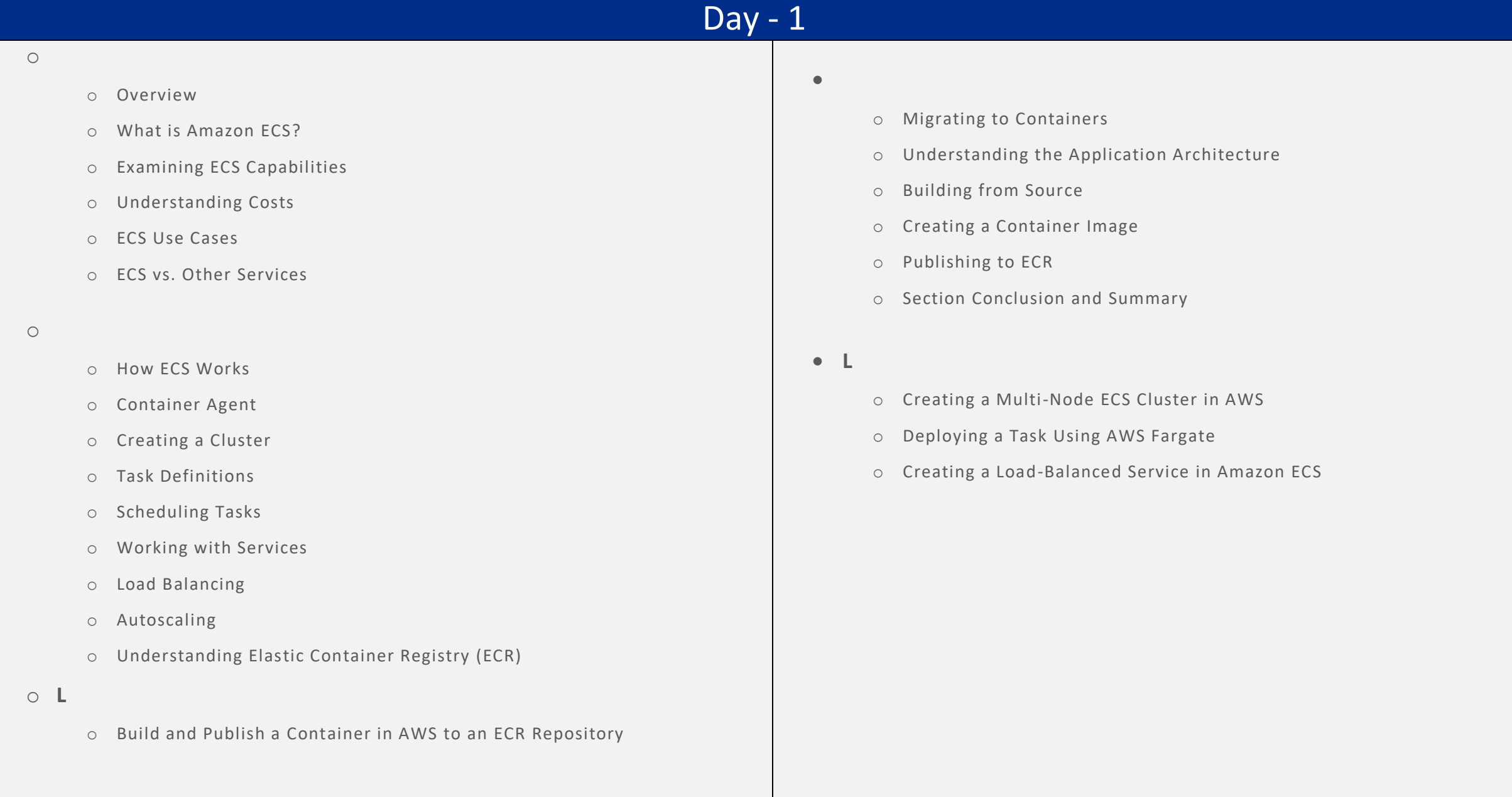

## $\overline{Day - 2}$

o Going Live

**ECS in Production**

- o Deploying to an EC2 Cluster
- o Deploying with Fargate
- o Deploying to ECS from the CLI
- o Cloud Watch Monitoring for Containers
- o Updating in Production
- o Automating with the CLI
- o Configuring Autoscaling

## **Hands on Labs**

- o Configuring Auto Scaling Rules for an AWS Fargate Cluster
- o Updating a Running Amazon ECS Application
- o Sending SNS Alerts for Amazon ECS Events

### **Hands on Labs**

- o Trigger a Batch Process using Amazon SQS
- o Using Parameter Store and IAM Roles in AWS